**AutoCAD Crack License Keygen [Latest 2022]**

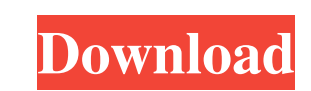

 $\overline{1/4}$ 

### **AutoCAD Crack +**

AutoCAD Architecture and Organization The AutoCAD CAD system is composed of four software components: ■ 2D (drafting) environment: this is the first component to be installed on any machine. In addition to a drafting envi the AutoCAD Standard Edition. ■ 2D drafting environment: the drafting environment contains the standard drawing components of most CAD software applications. The 2D drafting environment is a complete, user-friendly deskto environment provides the components required to create and edit 2D drawings, layers, blocks, and layouts and allows designers to create and edit 2D drawing objects. ■ 3D modeling environment: the 3D objects, such as solid environment. The 3D modeling environment is not available in AutoCAD LT. The AutoCAD LT. The AutoCAD application is organized into a number of views, including the window environment, which displays an image of the entire main section containing the tools, a section containing the drawing area, and a section containing the drawing area, and a section containing the status bar. The drawing area is usually expanded to display the objects in the drawing area toolbar. Application toolbar: the Application toolbar contains commands that affect the entire drawing and project environment, such as the Save and Open dialogs, the Undo, Cut, Copy, and Paste tools, and

the Autodesk video game series, Autodesk NavisCat, uses the Autodesk Navisworks Software Development Kit (SDK). Autodesk NavisCat can be used on PC and iOS devices. See also List of AutoCAD programmers References External software Category:C++ libraries Category:C++ software programming tools Category:C++ software Category:C++ software Category:C++ libraries Category:C++ libraries Category:C++ compilers Category:C++ compilers Category:C++ c it with data from the "Vehicles" property of the vehicles collection view model object. The collection view model object. The collection view model object is given an "Add" method, so when a new entry is added to the colle return newVehicle; } So the problem I a1d647c40b

#### **AutoCAD Serial Number Full Torrent**

## **AutoCAD Download [32|64bit]**

Launch the keygen tool. Click on 'Start' to create the virtual Autodesk license. Enter the information for the file name. Use your keygen file in steam. When you play the game, you'll be prompted to accept the virtual land enable the Steam Trading Cards and Workshop Overlay, click "Install and Play". (option): To enable the Workshop Overlay. (option): To enable the Workshop Overlay and Steam Trading Cards, click "Install and Play". That's al overlay is disabled by default, this is due to a registry key in HKEY\_LOCAL\_MACHINE\SOFTWARE\Valve\Steam\Overlay\Enabled. The registry key is created by Steam, not the game developer. If you find that it is not create it m again. I was trying to make a map, so I left the game running and when I wanted to stop the game I used to stop the game I used the shortcut to disable the overlay, but I had to wait till the overlay was re-enabled in orde

#### **What's New In?**

Print and Scan Quality Improvements: CAD2Print™ 2018.4 (and later) enhancements: The 2018.4 feature enables integration of Onshape's cloud-based UI-based CAD2Print platform to quickly and effortlessly print drawings direc preserve all original edits and metadata, and can then be sent to printing companies directly. PDFs also can be emailed to users to get their approvals prior to print. Additional features include: Onshape Cloud Linking: En AutoCAD customers now can access 2, 5, and 10-page PDFs from Onshape directly in AutoCAD. Users can seamlessly add and edit PDFs on Onshape's cloud-based platform, and those files can be directly exported to AutoCAD File O based PDF viewer is called "PDFium".) When users open a file on Onshape's cloud-based platform, they will automatically have the PDFium browser opened in the drawing. They can also select to view the PDF on any other compa those folders into Onshape for easy search. PDFs on Onshape's cloud storage can also be indexed by Onshape's AI engine to make it easier to find files. PDF and AutoCAD Compatibility: Print to PDF is fully compatible with A

# **System Requirements For AutoCAD:**

Minimum: OS: Windows 7 Processor: Intel® Core™ i3-2120 or AMD® Athlon™ X2 Dual-Core L430, 3.20 GHz or greater Memory: 4 GB RAM Graphics: Intel® HD Graphics, AMD® Radeon™ HD 6670 or greater DirectX: Version 11 Hard Disk: 2